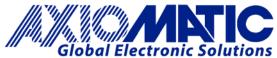

# TECHNICAL DATASHEET #TDAX070502 ELECTRONIC ASSISTANT® CONFIGURATION KIT

for Axiomatic SAE J1939 Controllers

P/N: AX070502

I\_ NI \_4L A \_\_\_\_

The **Electronic Assistant**® is a software configuration tool that runs on the *Windows* operating system and is connected to a J1939 bus via an USB to CAN converter, AX070501. Upon being connected to the bus, the EA will find all Electronic Control Units (ECU) on the bus and recognize those manufactured by Axiomatic. Using this tool, a user can quickly configure an Axiomatic ECU for the desired performance over a wide variety of applications.

Axiomatic **CAN Assistant – Scope** software monitors CAN messages in a text format and is able to send single frames to the CAN bus. It is useful for PC-based debugging of J1939, CANopen® or proprietary networked devices.

The CAN Assistant – Visual software presents J1939 data in a graphic and user-friendly text format.

The Axiomatic **USB-CAN Converter** includes a Software Development Kit (SDK). The SDK is designed to allow independent software developers and system integrators to use Axiomatic USB-CAN Converter hardware, AX070501, in their own applications.

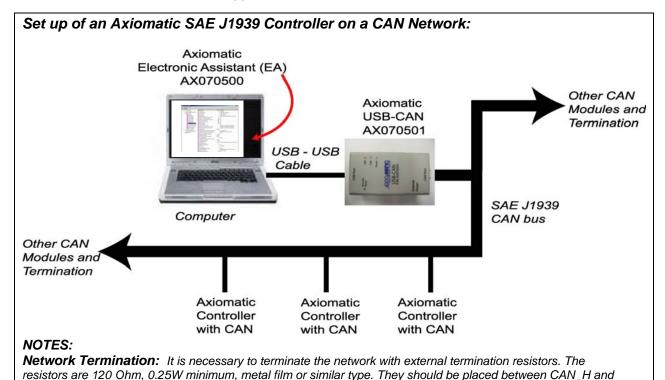

### Ordering Part Number: AX070502

CAN\_L terminals at both ends of the network.

The AX070502 Configuration KIT includes the following. USB-CAN Converter P/N: AX070501

1 ft. (0.3 m) USB Cable P/N: CBL-USB-AB-MM-1.5

12 in. (30 cm) CAN Cable with female DB-9 P/N: CAB-AX070501

Installation Instructions to download the Electronic Assistant® software; EA & USB-CAN User Manual UMAX07050X; USB-CAN drivers & documentation; CAN Assistant (Scope and Visual) software & documentation; and the SDK Software Development Kit from the Axiomatic website (www.axiomatic.com).

#### **Technical Specifications:**

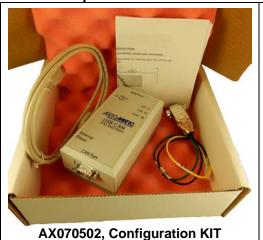

AX070502, Configuration KIT includes the following.

USB-CAN Converter P/N: AX070501

1 ft. (0.3 m) USB Cable P/N: CBL-USB-AB-MM-1.5

12 in. (30 cm) CAN Cable with female DB-9 P/N: CAB-AX070501

Installation instructions to download software and user manuals from the Axiomatic website (www.axiomatic.com).

## Electronic Assistant®

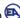

The Electronic Assistant® (EA) runs on any modern PC with the Microsoft Windows® 2000 operating system or higher. It comes with a royalty-free license for use.

#### System Requirements:

Operating System: Windows 2000 or higher including Windows 64-bit editions and

Windows 10

Port: USB 1.1 or 2.0 full speed

Display: VGA (XGA or better with 1024 x 768

recommended)

Setup and Configuration:

Refer to the User Manual UMAX07050X.

To order the EA software at the time of initial purchase, order the KIT AX070502 (see above) which includes the USB-CAN converter.

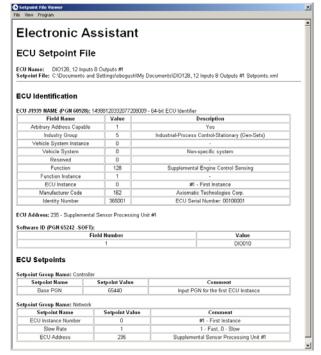

Figure 1.0 Setpoint file

TDAX070502 2

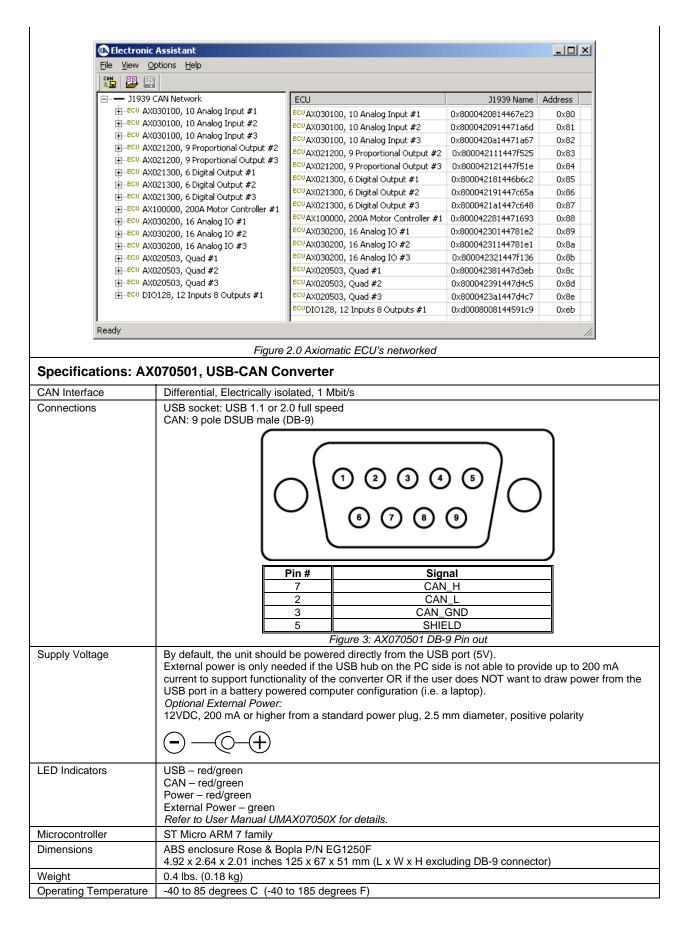

TDAX070502 3

| Rating                                | IP40                                                                                                    |
|---------------------------------------|----------------------------------------------------------------------------------------------------|
| CAB-AX070501, Cable                   | Unterminated cable with female DB-9, 12 inches (30 cm) This is a temporary cable for initial configuration and is not suitable for use during machine operation.  Pin out: Red (or Green): CAN Lo White (or Yellow): CAN Hi Black: CAN GND                                                                                                    |
| CBL-USB-AB-MM-1.5,<br>Cable           | Standard USB Male A to Male B Cable, 1 ft. (0.3m)                                                                                                    |
| Software and Documentation AX070501IN | The following software and documentation can be downloaded from the Axiomatic website – www.axiomatic.com. for the appropriate password.  Electronic Assistant® software & documentation (UMAX07050X)  USB-CAN drivers & documentation  Operating System: Windows 2000, Windows XP, Windows Server 2003, 64-bit Editions of Windows XP and Windows Server 2003.  CAN Assistant – Scope software (P/N: AX070501SCO) & documentation (UMAX070501SCO)  This software monitors CAN messages in a text format.  CAN Assistant – Visual software (P/N: AX070501VIS) & documentation (UMAX070501VIS)  This software graphs CAN messages in real time.  Software Development Kit (SDK) (P/N: AX070501SDK) & documentation (UMAX070501SDK)  Windows operating system starting from Windows 2000 and Microsoft Visual C++.NET for s/w development (Contact Axiomatic if you wish to use the converter with other programming languages and software design tools.) |

Note: CANopen® is a registered community trade mark of CAN in Automation e.V.

Specifications are indicative and subject to change. Actual performance will vary depending on the application and operating conditions. Users should satisfy themselves that the product is suitable for use in the intended application. All our products carry a limited warranty against defects in material and workmanship. Please refer to our Warranty, Application Approvals/Limitations and Return Materials Process as described on www.axiomatic.com/service.html.

Form: TDAX070502-03/02/18 Form: TDAX070502-03/02/18

TDAX070502 4